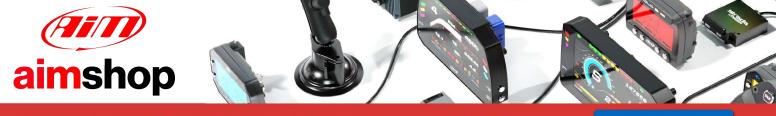

• LAP TIMERS • LOGGERS • CAMERAS • DASHES • SENSORS • AND MORE

#### AiM InfoTech

# SCCA GEN3 SpecRacer Ford ECU

#### Release 1.02

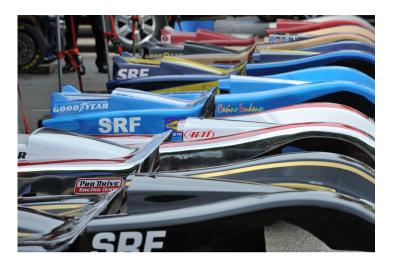

ECU

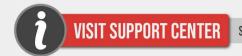

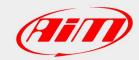

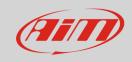

1

## Supported models

This tutorial explains how to connect AiM devices to SCCA SRF GEN3 ECU.

2

# Wiring connection

For GEN3 SpecRacer Ford vehicles equipped with Performance Electronics PE3 ECU, it is possible to connect to AiM devices through the "Data Output" connector (following pictures). Here below are connector pinout – vehicle side and connection scheme.

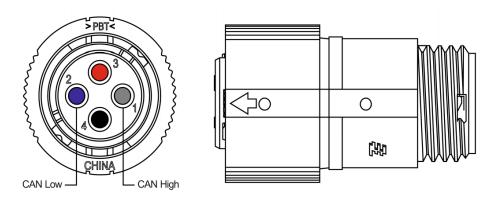

| Data output connector pin | Pin function         | AiM cable | AiM color cable |
|---------------------------|----------------------|-----------|-----------------|
| 1                         | CAN High             | CAN +     | White           |
| 2                         | CAN Low              | CAN -     | Blue            |
| 3                         | 12V (2 amp max load) | 9-15 VDC  | Red             |
| 4                         | Ground               | GND       | White           |

Mating connector part number/s are:

Connector shell
Pins
Strain relief
1445389-3
770987-1
1445730-1

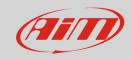

3

#### Race Studio configuration

Before connecting the ECU to AiM device set this up using AiM Race Studio software. The parameters to select in the device configuration are:

• ECU Manufacturer SCCA Enterprises

• ECU Model: Spec\_Racer\_Ford\_GEN3

#### 4

## "SCCA Enterprises-Spec\_Racer\_Ford\_GEN3" Protocol

Channels received by AiM device configured with "SCCA Enterprises – SPEC\_RACER\_FORD\_GEN3" protocol are:

| CHANNEL NAME | FUNCTION                   |
|--------------|----------------------------|
| SRF RPM      | RPM                        |
| SRF GEAR     | Active gear                |
| SRF SPEED    | Vehicle speed              |
| SRF ECT      | Engine coolant temperature |
| SRF AIR T    | Intake air temperature     |
| SRF OIL T    | Oil temperature            |
| SRF OIL P    | Oil pressure               |
| SRF TPS      | Throttle position sensor   |
| SRF FUEL P1  | Fuel pressure 1            |
| SRF MAP1     | Manifold air pressure 1    |
| SRF IGN ANG  | Ignition angle             |
| SRF UB       | Battery supply             |
| SRF AFR 1    | Air fuel ratio 1           |
| SRF AFR 2    | Air fuel ratio 2           |